Частное общеобразовательное учреждение «Начальная школа «Росток» **(ЧОУ «НШ «Росток»)**

ПРИНЯТО: На методическом объединении Протокол №1 От 30.08.2023 г.

# УТВЕРЖДЕНО приказом по ЧОУ «НШ «Росток» от 05.09.2023 №95

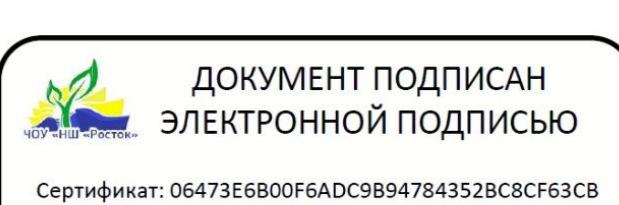

Владелец: ВИНОГРАДОВА СВЕТЛАНА ВЯЧЕСЛАВОВНА Действителен: с 28.09.2022 по 28.12.2023

**Рабочая программа курса внеурочной деятельности «Компьютерная азбука» направление- Информационная культура**

Срок реализации – 1 год

Разработана учителем Шелудяковой С.В

Ухта, 2023

### **ПОЯСНИТЕЛЬНАЯ ЗАПИСКА**

Программа курса внеурочной деятельности **«**Компьютерная азбука» разработана в соответствии с требованиями Федерального государственного образовательного стандарта начального общего образования, а также основной образовательной программой начального общего образования ЧОУ «НШ «Росток» и с учетом потребностей участников образовательных отношений (родителей и учащихся ЧОУ «НШ «Росток»), выявленных в ходе анкетирования. Программа учитывает возрастные, общеучебные и психологические особенности младшего школьника.

Курс предназначен для развития логического, алгоритмического и системного мышления, создания предпосылок успешного освоения учащимися инвариантных фундаментальных знаний и умений в областях, связанных с информатикой, которые вследствие непрерывного обновления и изменения в аппаратных и программных средствах выходят на первое место в формировании научного информационно-технологического потенциала общества.

#### **Цели изучения курса**

- Знакомство с базовой системой понятий компьютера.
- Приобретение опыта создания и преобразования текстов, рисунков, схем, графов и графиков различного вида, информационных объектов, моделей и т.д. с помощью компьютера.
- Воспитание способностей школьника к адаптации в быстро меняющейся информационной среде как одного из важнейших элементов информационной культуры человека, наряду с формированием общеучебных и общекультурных навыков работы с информацией.
- Воспитание интереса к информационной и коммуникационной деятельности.

#### **Задачами курса являются:**

• корректное воспроизведение требуемой последовательности действий по инструкции;

• определение ресурсов, необходимых для выполнения известной деятельности;

• выполнение по заданному алгоритму текущего контроля и оценки своей деятельности;

• сравнение характеристик запланированного и полученного продукта, формулировка вывода о соответствии полученного продукта замыслу;

- оценивание продукта своей деятельности;
- видение сильных и слабых сторон своей деятельности.

• развитие коммуникативных умений и элементов информационной культуры, в основе которой лежат умения работать с информацией (осуществлять ее сбор, хранение, обработку и передачу в процессе выполнения учебных задач).

• развитие умения представлять информацию об объектах в разных видах и формах: в виде чисел, текста, рисунков.

• закрепление умения организовывать текстовые, графические и иные данные разными способами (в виде списков, таблиц, схем).

## **Планируемые результаты изучения курса «Компьютерная азбука»**

### *Личностные результаты*

- готовность и способность к саморазвитию, сформированность мотивации к обучению и познанию;
- ценностно-смысловые установки обучающихся, отражающие их индивидуальноличностные позиции;
- социальные компетенции;
- личностные качества.

*Метапредметные результаты достигаются при освоении теоретического содержания курса, при решении учебных задач в рабочей тетради и на компьютере, при выполнении проектов во внеурочное время:*

освоение универсальных учебных действий:

- 1) познавательных;
- 2) регулятивных;
- 3) коммуникативных;

4) овладение межпредметными понятиями (объект, система, действие, алгоритм

и др.)

*Предметные результаты достигаются при освоении теоретического содержания курса, при решении учебных задач в рабочей тетради и на компьютере, при выполнении заданий и проектов во внеурочное время.*

В результате изучения данного курса школьники должны

### *понимать:*

- какую роль играет информация в жизни человека и для чего он совершает различные действия с информацией;
- что объектом может быть любой предмет, живое существо, событие, явление, процесс;
- что информационные объекты служат для описания других объектов;
- что компьютер работает с информацией благодаря наличию программ;
- что файл содержит закодированные текстовые, числовые, графические и звуковые данные;

*знать:*

- основные действия с информацией: сбор, представление, кодирование, хранение, обработку и передачу;
- что каждый объект имеет имя и характеристику (совокупность свойств);
- что информационные объекты связаны смыслом с объектами, которые они описывают;
- что компьютер может работать с разными информационными объектами;
- что компьютер может накапливать, хранить, передавать и обрабатывать информацию;
- что данные это закодированная информация, хранящаяся в памяти компьютера в виде файла;
- что файл это информационный объект, который имеет имя и характеристики (дату и время создания, объем);
- что файл это электронный документ;

#### *уметь:*

- оценивать потребность в дополнительной информации;
- определять возможные источники информации и стратегию ее поиска;
- представлять в тетради и на экране компьютера информацию об объекте различными способами: в виде текста, рисунков, чисел;
- выполнять элементарные преобразования информации в виде таблиц, списков и схем;
- работать с текстами и изображениями, используя текстовый и графический редактор, производить несложные вычисления с помощью программного калькулятора;
- осуществлять поиск, простейшие преобразования, хранение, использование и передачу информации и данных;
- использовать оглавления, указатели, каталоги, справочники, книги, записные книжки и компьютерные источники, в том числе Интернет для поиска информации;
- создавать элементарные проекты с использованием компьютерных программ;
- представлять информацию в табличной форме, в виде схем;
- создавать свои источники информации информационные объекты (сообщения, небольшие сочинения, графические работы);
- находить нужную программу на Рабочем столе компьютера и запускать ее на исполнение;
- вводить текст с помощью клавиатуры;
- создавать и преобразовать информацию, представленную в виде текста, таблиц графики, звука;
- управлять экранными объектами с помощью мыши;
- готовить к защите и защищать небольшие проекты по заданной теме.

Индивидуальная проектная работа в среде графического или текстового редактора произвольные темы позволит проверить сформированные умения:

- структурировать информацию на ограниченном пространстве экрана монитора;
- размещать готовый графический объект и производить его описание;
- сохранять свою работу на каком-либо информационном носителе;
- получать твердую копию с помощью принтера.

Форма организации детской деятельности:

- практическая деятельность
- творческая деятельность в малой подгруппе (3-6 человек);
- проектная деятельность;
- участие в конкурсах различного уровня.

 Программа данного курса представляет систему практических занятий для учащихся начальных классов и рассчитана на один год обучения: во 2 классе 34 часа (1 час в неделю).

### **Содержание курса**

Во 2 класса учащиеся изучают понятия: знак, символ, информация, носители информации. Многообразие видов информации, классификация по способам е представления и способам восприятия. Письменная и устная речь. Слово, сообщение. Цифра, число, количество, порядковый номер. Свойства информации. Учащиеся знакомятся с составом, назначением, применением компьютера, изучают устройство компьютера, учатся работать с электронными документами.

На занятиях учащиеся осваивают информационные технологии: технологию создания электронного документа, технологию его редактирования, приема/передачи, поиска информации в сети Интернет. Формируется представления о том, как человек воспринимает информацию, о способах передачи информации, о носителях информации, п о кодировании, коде, Формирование навыков работы в текстовом и графическом редакторах.

# **Календарно-тематическое планирование кружка «Компьютерная азбука» 2 класс 2023 – 2024 уч. год**

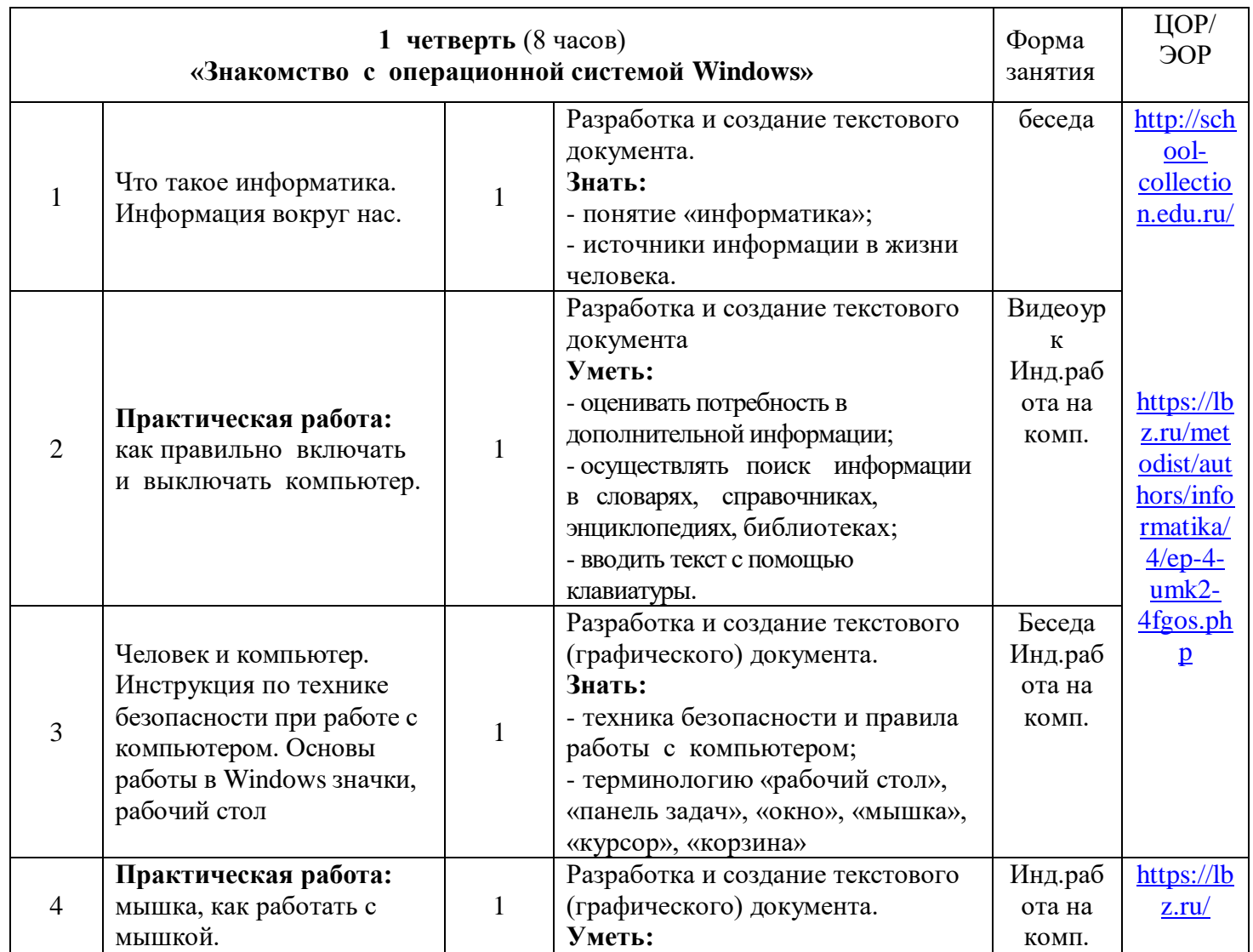

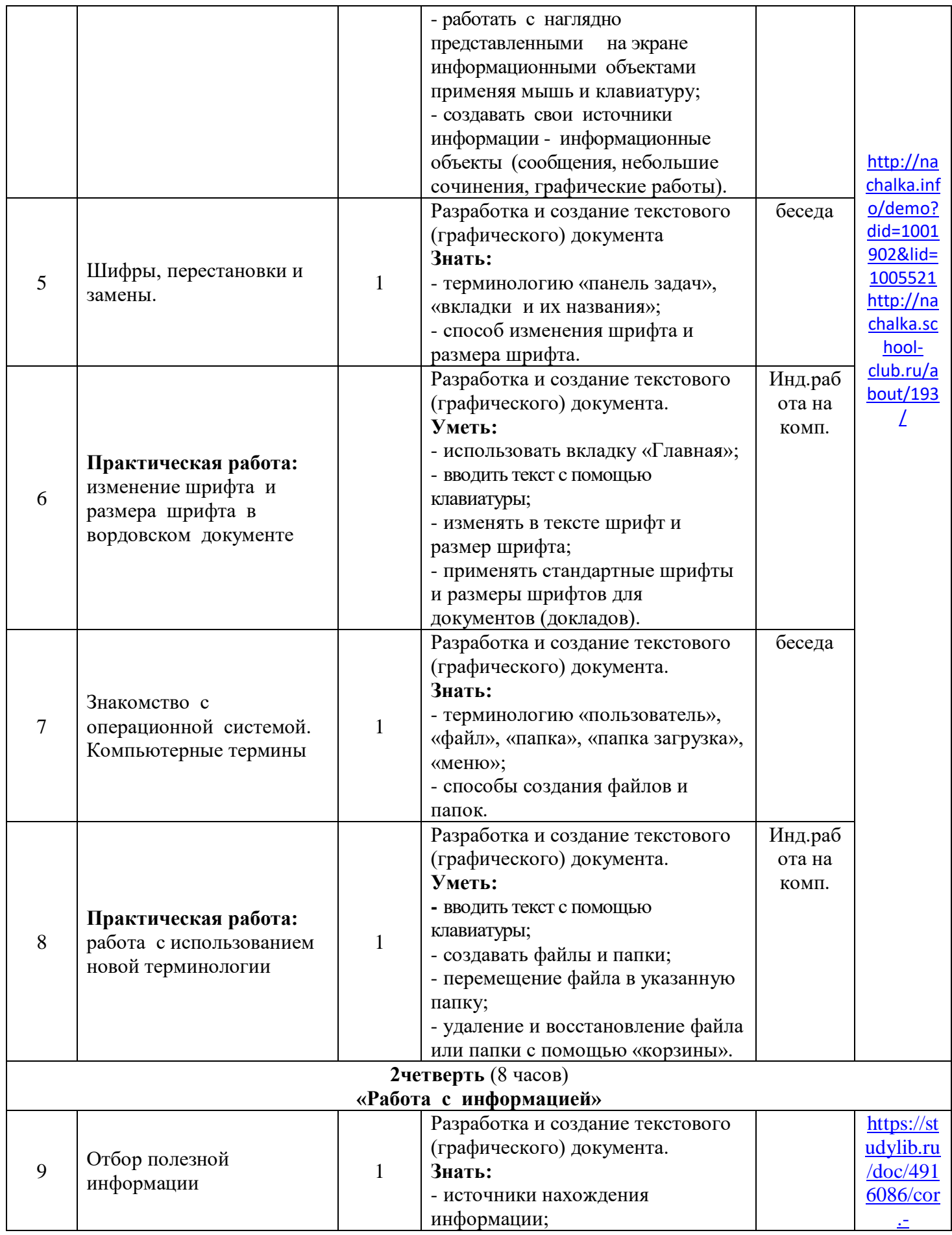

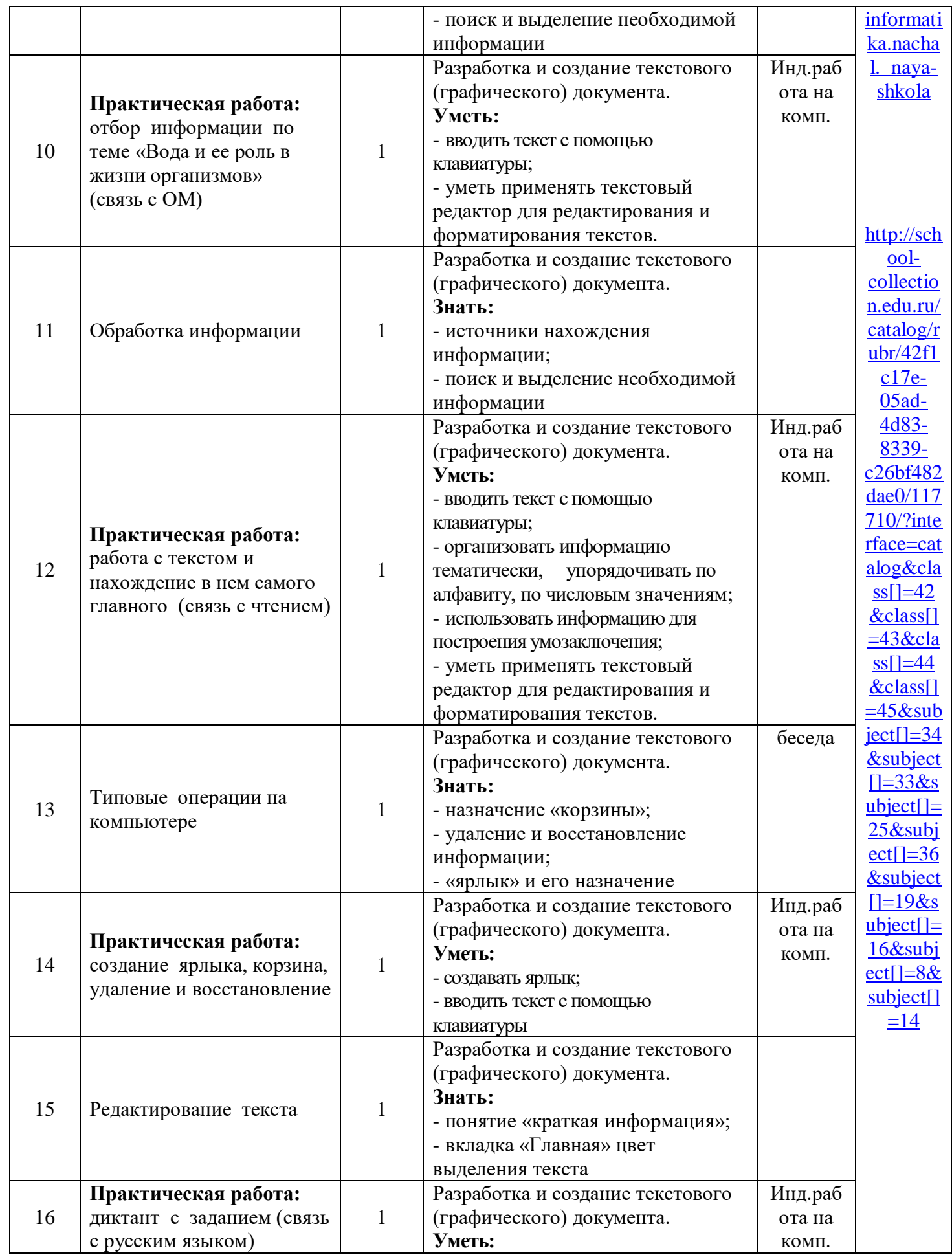

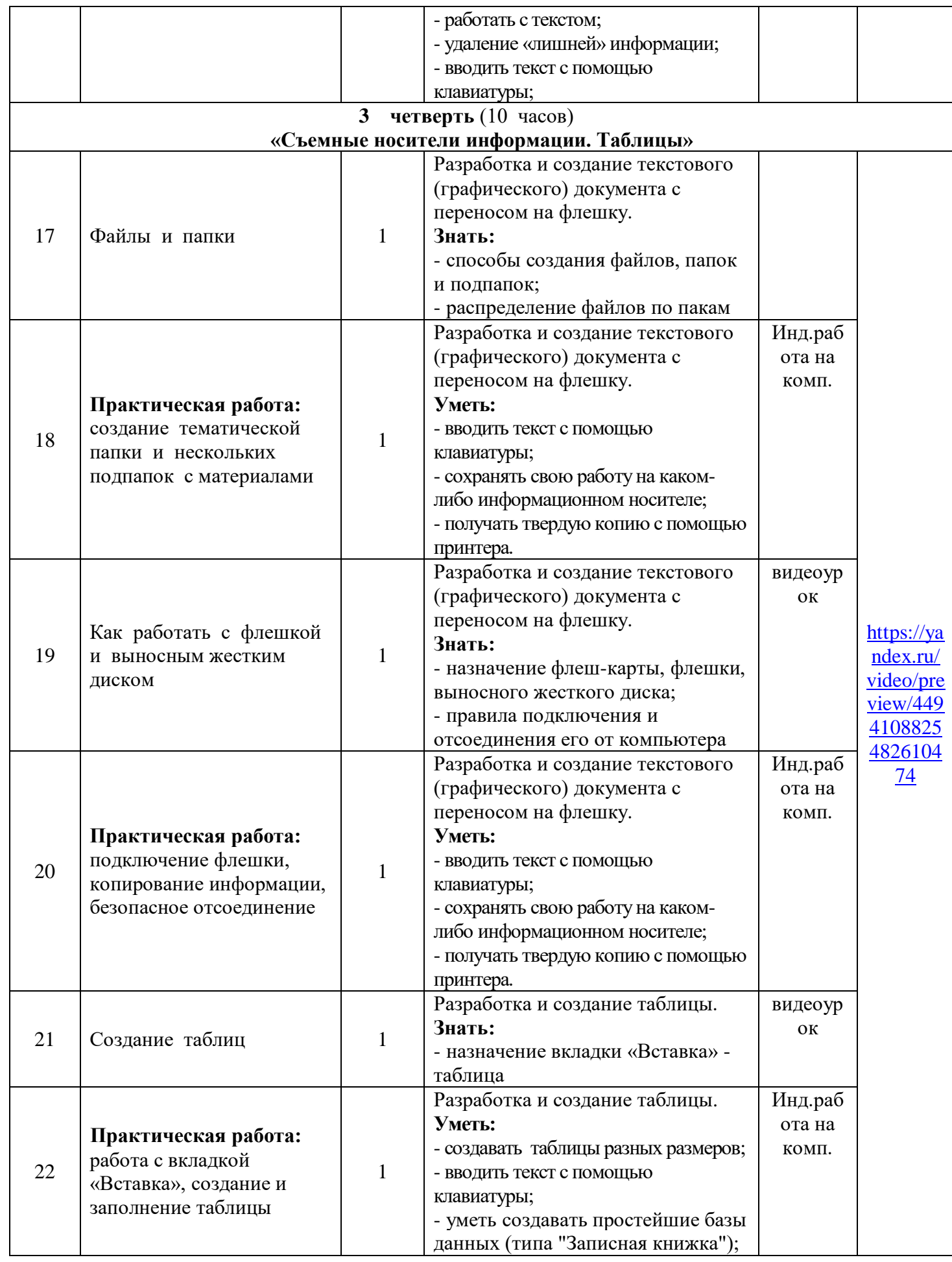

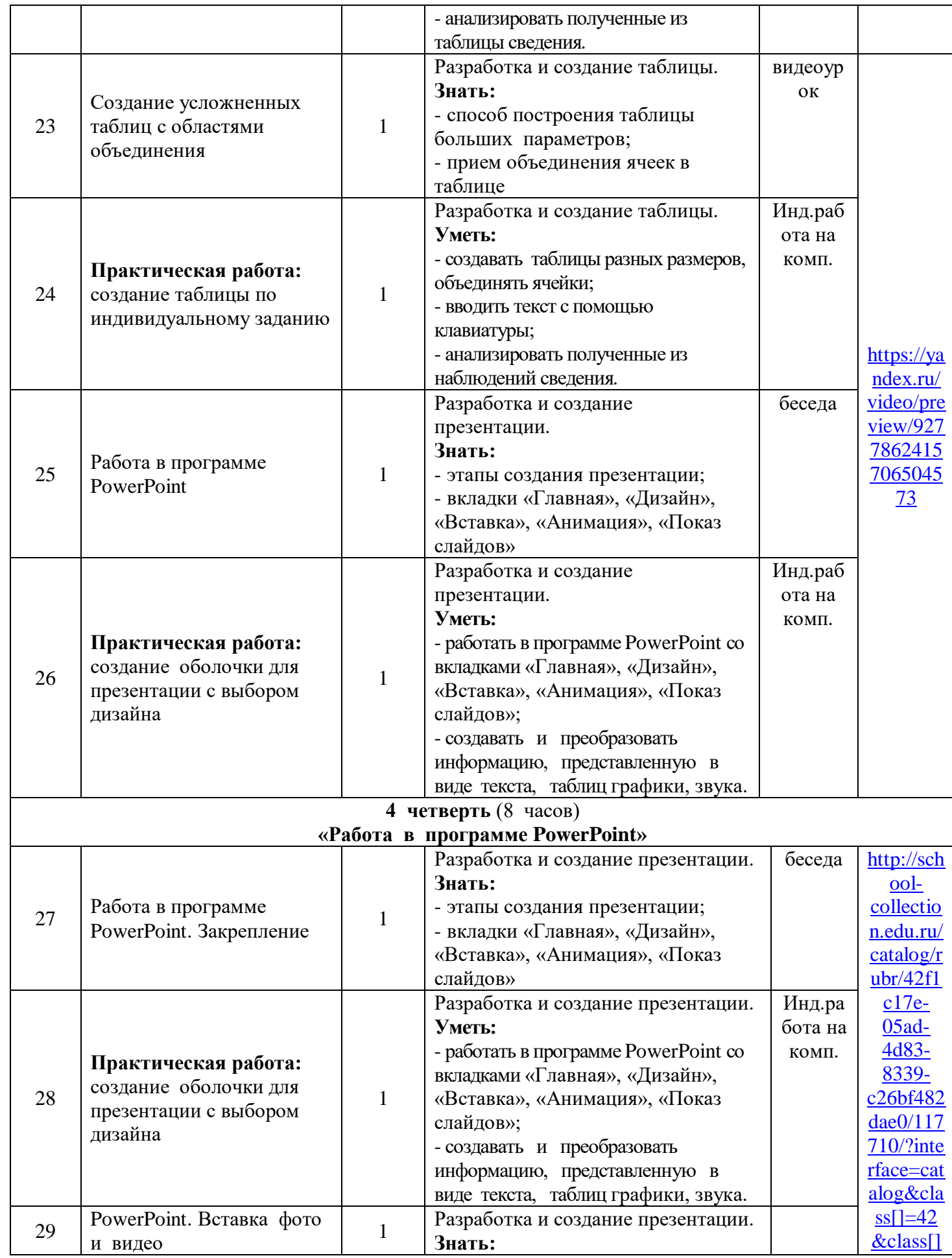

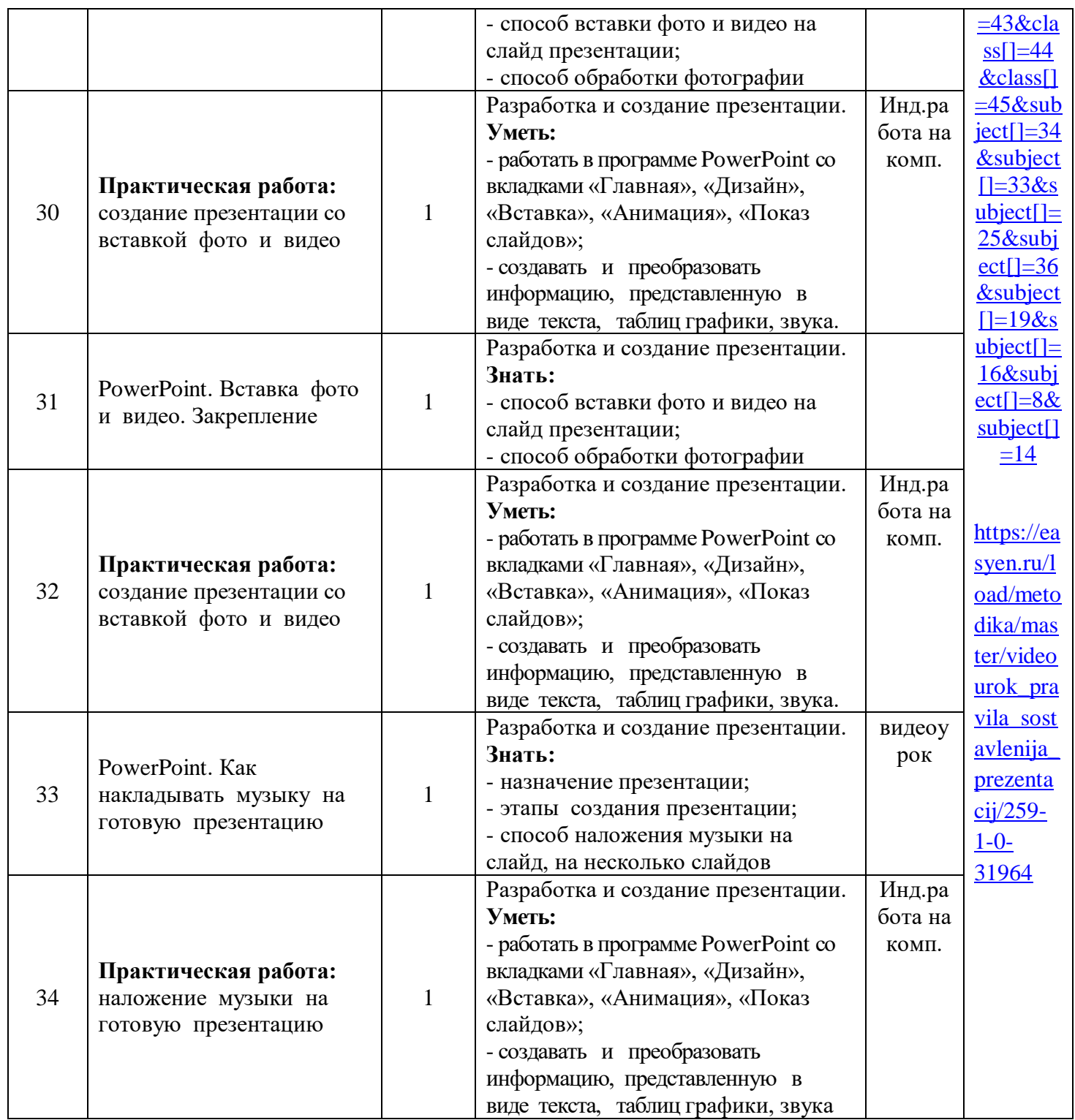